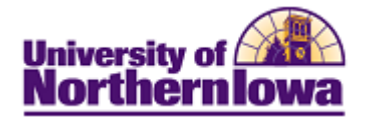

## **CS – Password Reset (TST Environment)**

**Purpose:** After entering your initial user name and unique password in CS TST, you will be prompted to update your password.

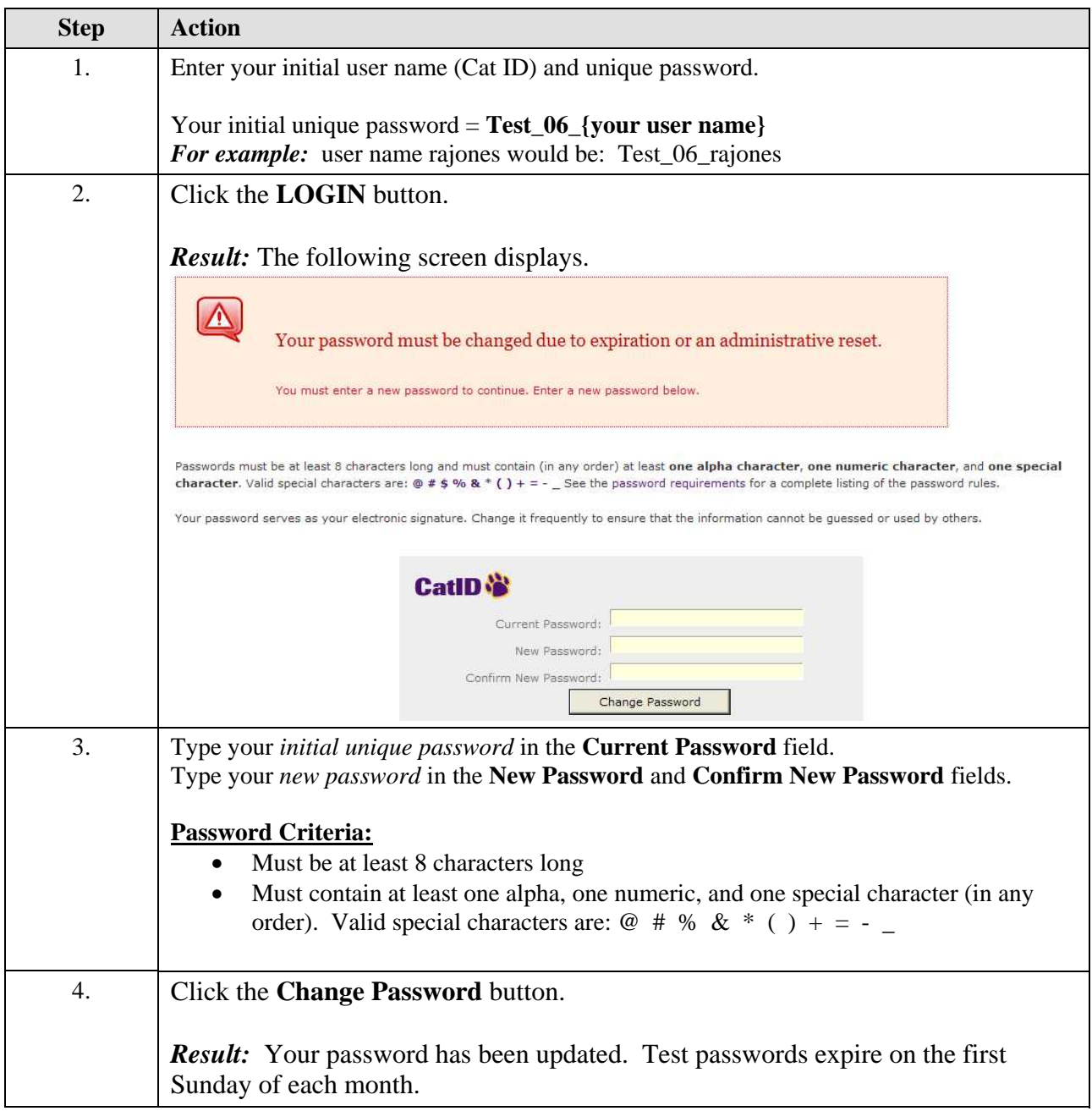